# **Catalogue Legito**

*présentation du 15 mars 2020*

Laurence Richelle, François Renaville

LIÈGE université

ibrary

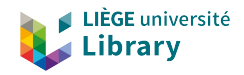

### Agenda

- 1. Objectifs & contenus
- 2. Configuration, indexation, recherche
- 3. Affichage
	- a. Liste des résultats
	- b. Page détaillée et des services
- 4. Améliorations et travail sur les données
- 5. Questions

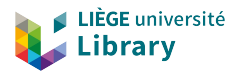

### **1. Objectifs & contenus**

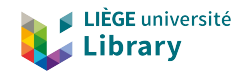

## **Objectifs**

- ▶ Mettre en valeur les documents patrimoniaux
	- documents imprimés
	- manuscrits et fonds d'archives
	- ▶ Proposer une interface de recherche spécifique
		- incluant des possibilités différentes de navigation (index, services…)
		- vue propre de Primo
			- éléments communs (MyLibrary, tags...)

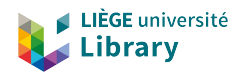

### Contenus

- plus de 560 incunables & environ 34.000 imprimés anciens d'avant 1831
	- des centaines documents imprimés après 1830 jugés comme précieux
	- plus de 700 manuscrits médiévaux, modernes & contemporains des fonds d'archives

 $\rightarrow$  plus de 36.000 notices et 41.000 exemplaires

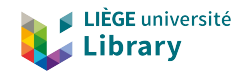

## Au-delà de Legito

### Scribe <http://scribe.uliege.be>

– ouvrages anciens qui ne sont pas encore répertoriés dans le catalogue informatique

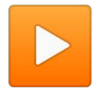

DONum<https://donum.uliege.be>

- lien dans Legito vers les numérisations DONum existantes
- tout DONum n'est pas dans Legito

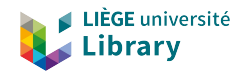

## Agenda

1. Objectifs & contenus

### **2. Configuration, indexation, recherche**

#### 3. Affichage

- a. Liste des résultats
- b. Page détaillée et des services
- 4. Améliorations et travail sur les données
- 5. Questions

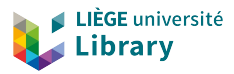

### **2. Configuration, indexation, recherche**

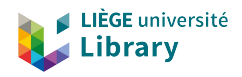

## Configuration du périmètre

- Toutes les notices qui rentrent dans ce périmètre sont identifiées par la zone MARC **951 ## \$a CATALOGUELEGITO**
	- zone générée **automatiquement** à l'enregistrement si la notice contient la zone 940 ou la zone 941.
		- **•** La zone **940** est générée **automatiquement** à l'enregistrement sur base de valeurs de date dans la zone 008/07-10 (de 1000 à 1830 inclus)
		- La zone **941** est alimentée **manuellement**, principalement dans
			- les notices de périodiques (pour éviter l'ajout automatique du 940 lorsque les dates de publication ne correspondent pas à l'état du fonds effectivement conservé),
			- des notices sans date en 008 mais identifiables comme "patrimoine" par d'autres éléments,
			- les notices de manuscrits et fonds d'archives postérieurs à 1830,
			- les notices de documents postérieurs à 1830 mais considérés comme "patrimoine"...

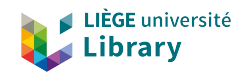

## Configuration des profils de recherche

- ▶ En plus de la recherche sur le périmètre global (**Tout le fonds patrimonial**), des profils de recherche plus ciblés sont proposés en recherche simple :
	- **Imprimés**
	- Manuscrits
	- **Archives**
	- ▶ Ces profils sont basé sur la présence d'une zone locale **950**  (générée automatiquement à l'enregistrement sur les valeurs du LDR si la zone 951 est présente).

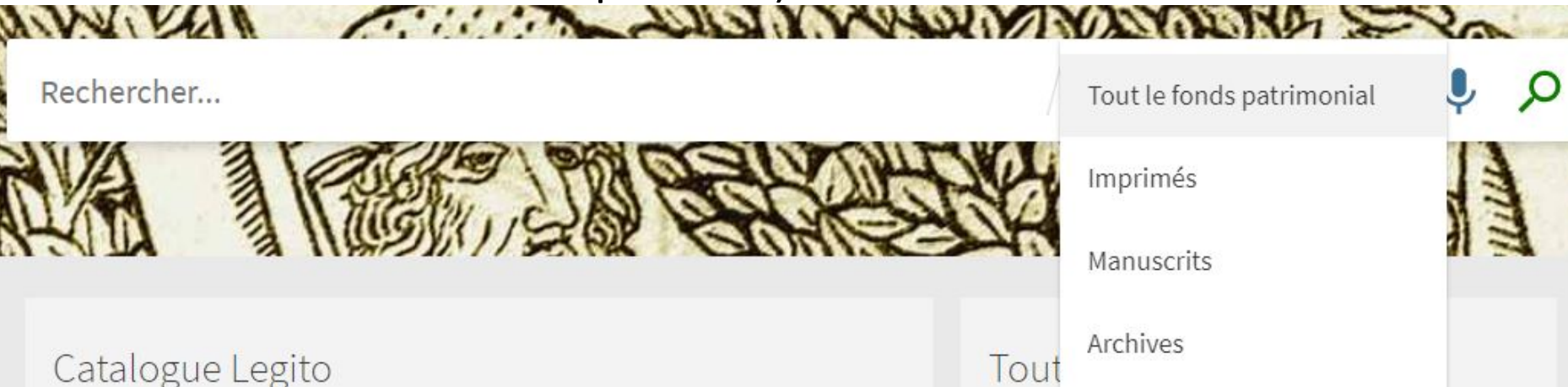

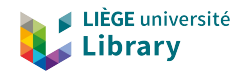

## Configuration des profils de recherche

#### et en recherche avancée

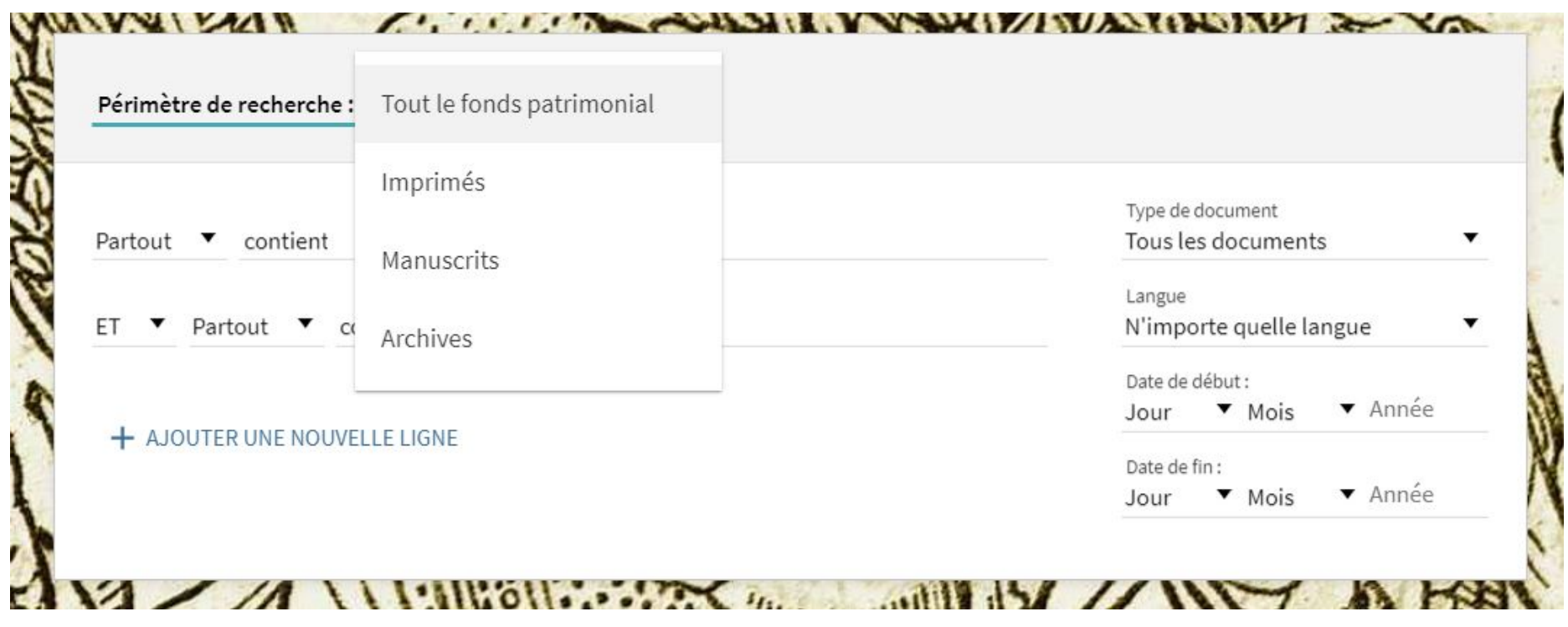

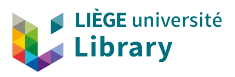

# Filtres en recherche avancée *Type de document*

### Actuellement, filtre proposé sur

- Livres
- **Cartes**
- Manuscrits
- Documents d'archives

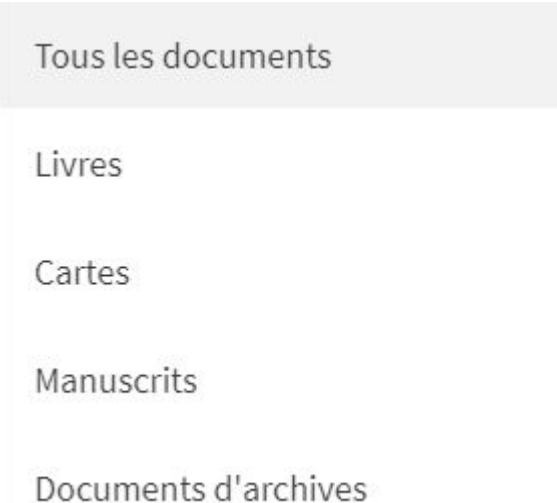

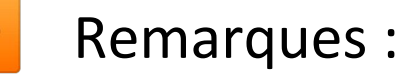

– Pas possible d'ajouter d'autres filtres ni d'ajouter d'autres types de documents que ceux définis par défaut pour Primo VE.

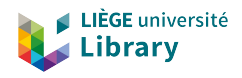

# Filtres en recherche avancée *Langue*

Langues proposées : celles jugées les plus représentatives ou pertinentes par rapport au fonds

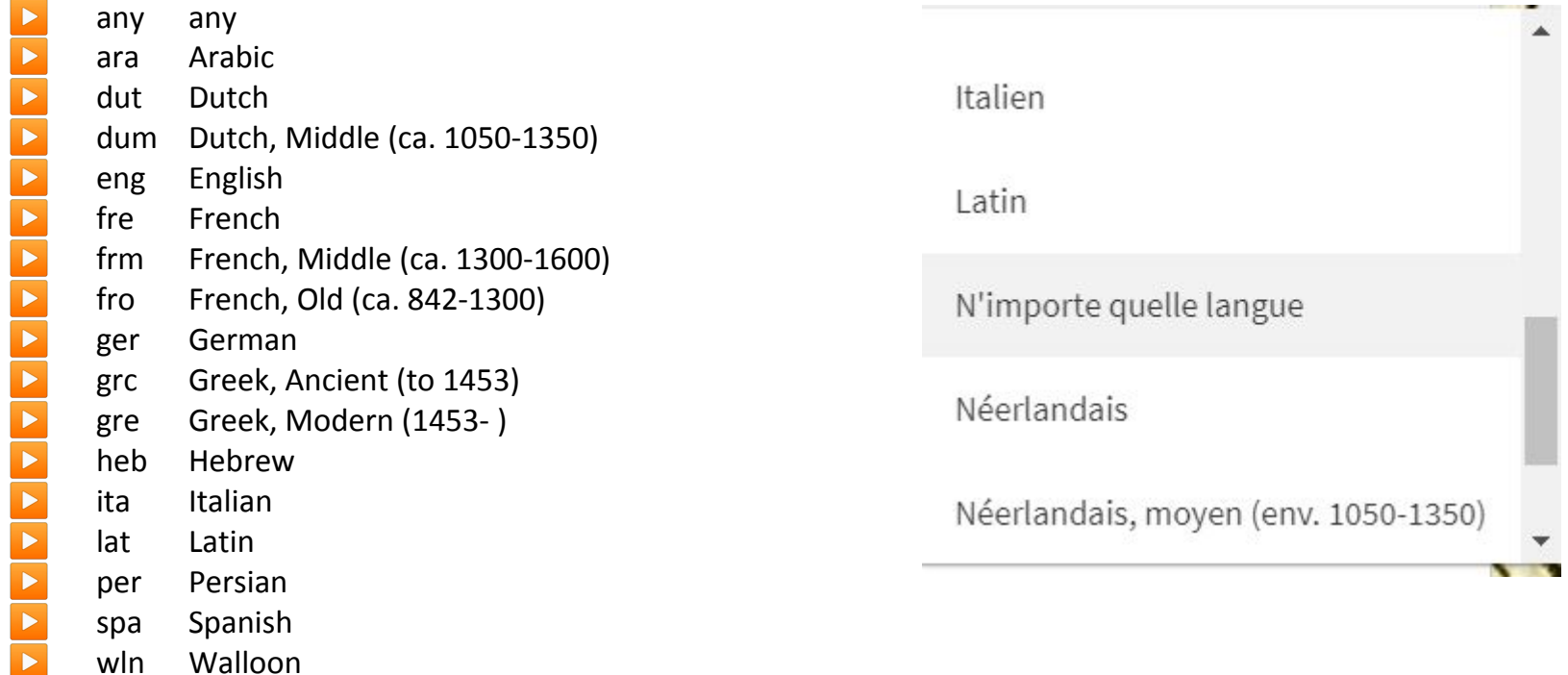

# Filtres en recherche avancée *Dates*

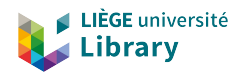

### Dates de début et dates de fin

[en tenant compte actuellement de la mauvaise interprétation par Primo VE des dates détaillées AAAAMMJJ]

Exemple : utilisation du filtre Date de début / Date de fin associé à la recherche sur l'ensemble du périmètre à l'aide du critère "cataloguelegito" (indexation de la zone 951)

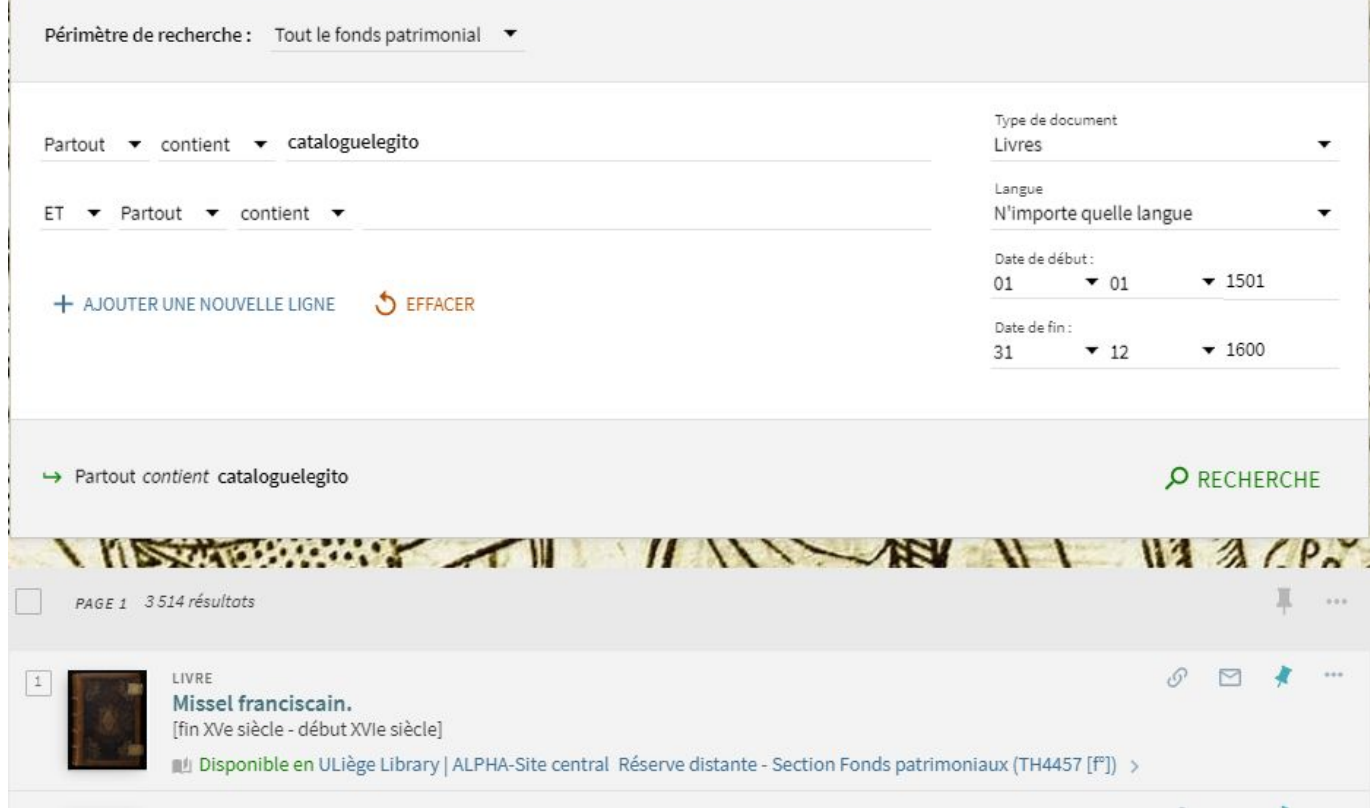

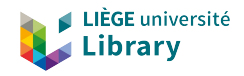

### Recherche

index "Partout" (recherche simple / recherche avancée)

- zones incluses dans le [mapping Primo VE](https://knowledge.exlibrisgroup.com/Primo/Product_Documentation/020Primo_VE/050Other_Configuration/Mapping_to_the_Display%2C_Facets%2C_and_Search_Sections_in_the_Primo_VE_Record#MARC21_and_KORMARC_4) & données additionnelles (formes préférées/non préférées des notices d'autorité, cote de rangement, mms id)
- autres zones indexées (zones locales Primo VE) :
	- 505
	- [524](https://explore.lib.uliege.be/discovery/search?query=any,contains,%22manuscrit%20wittert%205%22&tab=PATRIMOINE&search_scope=Legito&vid=32ULG_INST:Legito&lang=fr&offset=0) (utilisée dans notices de manuscrits : citation préférée)
	- [562](https://explore.lib.uliege.be/discovery/search?query=any,contains,%22initiales%20histori%C3%A9es%22&tab=PATRIMOINE&search_scope=Legito&vid=32ULG_INST:Legito&lang=fr&offset=0) (BIB Note d'identification des copies et versions)
	- 951
	- 954 (genre de document = genre/forme local Patrimoine équivalent ou non à un genre/forme Rameau)

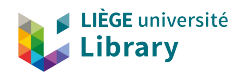

### Recherche

index "Partout" (recherche simple / recherche avancée)

### Non indexées :

- Certaines zones utilisées dans les descriptions "Patrimoine" :
	- 026 (empreinte)
	- 340 (format bibliographique, support)
	- 351 (arrangement archives)
	- 581 (publications sur les documents décrits)
	- 585 (expositions)
- Zones des notices HOL :
	- 541 (source immédiate d'acquisition)
	- 561 (provenance)
	- 562 (note d'identification des copies et versions)
	- 563 (reliure)
	- 583 (mesures prises)

=> Prévu pour 2020 (*[Feature Alignment Schedule for Primo VE](https://knowledge.exlibrisgroup.com/Primo/Product_Documentation/020Primo_VE/005FAQs/Feature_Alignment_Schedule_for_Primo_VE)*)

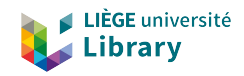

### Recherche avancée

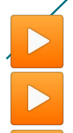

#### ▶ **Partout**

- **Titre** : titre propre, titre uniforme, titre original, etc.
- ▶ **Auteur, contributeur** : toutes les personnes et collectivités qui sont associées à l'oeuvre (auteur, traducteur, société savante, imprimeur, enlumineur, donateur, etc.).
	- Dans la seconde moitié de 2020, l'index "Auteur, contributeur" sera nettoyé des imprimeurs, éditeurs, enlumineurs, copistes et donateurs. Ceux-ci seront à rechercher via leur index spécifique.
- **Imprimeur, éditeur, etc.** : toutes les relations qui relèvent de l'aspect "fabrication" (imprimeur, imprimeur de planches, libraire, lithographe, aquafortiste, graveur, graveur de planches, graveur d'estampe, papetier, relieur).
- **Enlumineur, copiste** : enlumineurs et copistes ayant oeuvré sur un document manuscrit.
- ▶ **Provenance** : anciens propriétaires, donateurs, collectionneurs, commanditaires, vendeurs ainsi que les provenances indéterminées.

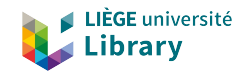

 $\overline{1}$ 

### Recherche avancée

▶ **Sujet** : sujets matière, personnes, lieux... traités ou illustrés dans les documents. ▶ **Tags utilisateurs** : les tags sont des mots ou groupes de mots qu'un utilisateur identifié peut assigner à une référence du catalogue. Les tags sont publics et partagés avec l'ensemble des utilisateurs, identifiés ou non. Les tags utilisés dans Legito se retrouvent dans le catalogue général d'ULiège Library, et vice-versa. <https://app.lib.uliege.be/alma/primo-ve/recherche-et-decouverte/tags/>

#### Remarque :

Les index *Imprimeur, éditeur, etc.*, *Enlumineur, copiste* et *Provenance* ne permettent pas encore d'interroger les formes non préférées. Seules les formes préférées et faisant autorité sont recherchables.

Exemple avec la notice autorité de l'imprimeur libraire Chrétien Wechel <https://catalogue.bnf.fr/ark:/12148/cb122407623>:

- "Wechel, Chrétien (1495-1554)" est la forme préférée ;
- "Vechel, Chrétien (1495-1554)" et "Wechelus, Christianus (1495-1554)" sont les formes non préférées.

Cette limite devrait être corrigée avant la fin 2020.

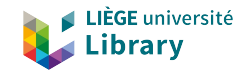

### **Galeries**

Les collections / sous-collections non "Patrimoine" sont masquées par css

- Dictionnaires en ligne
- Nouvelles acquisitions
- Carte géologique de la Belgique (éd. 1893)

Nos galeries Parcourez nos 8 galeries

Ne pas modifier l'ordre actuel des Collections Alma !

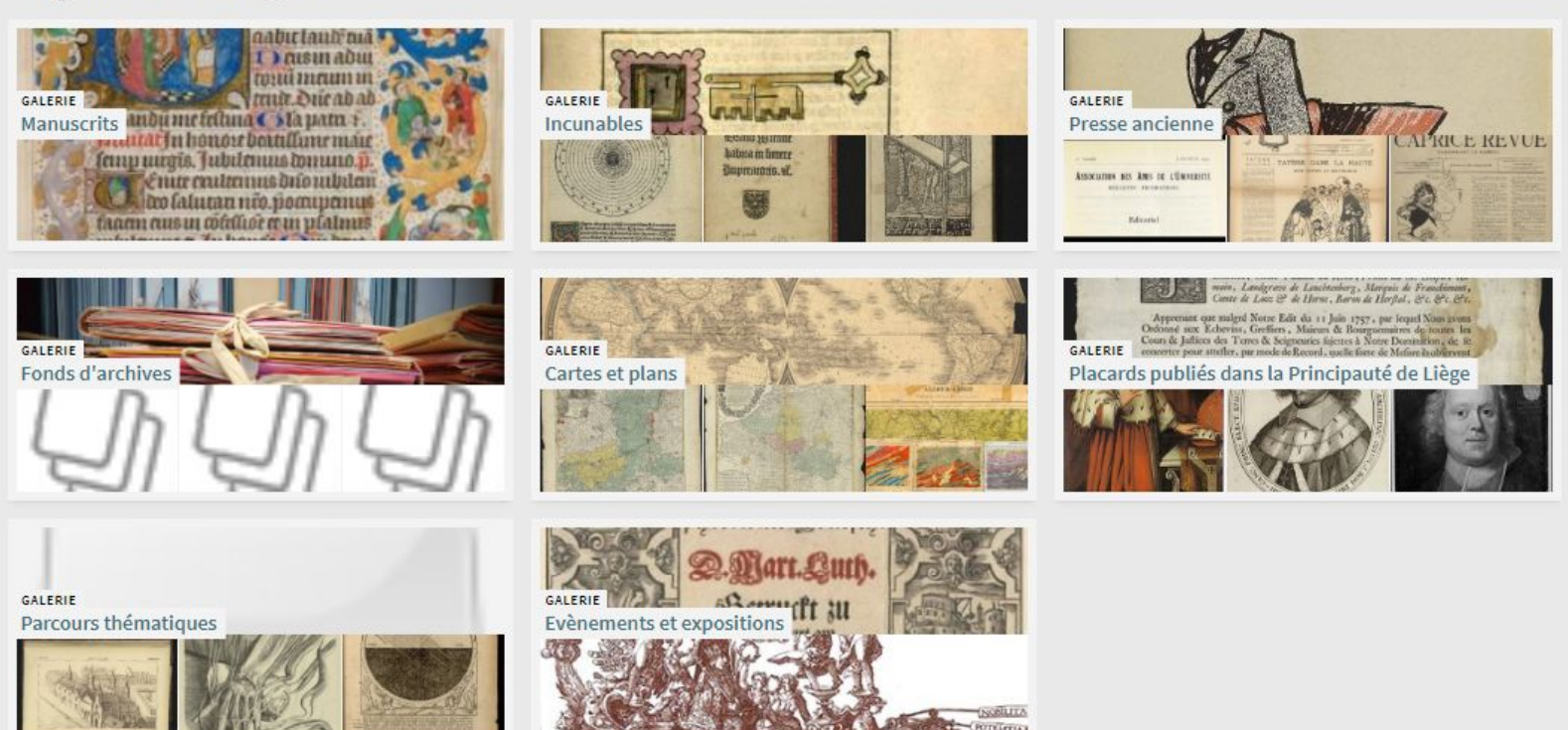

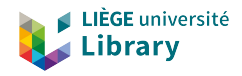

## **Qualité**

On ne peut retrouver que ce qui est correctement référencé

- points d'accès : identification, formes préférées vs non préférées
- +/- 8.500 notices avec des Sujets

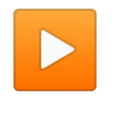

Certaines notices, plus anciennes, peuvent ne pas être très détaillées.

→ Contacter [manuscrits@uliege.be](mailto:manuscrits@uliege.be) (vous-même ou les usagers) s'il faut compléter description particulière.

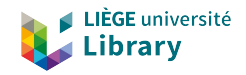

## Agenda

- 1. Objectifs & contenus
- 2. Configuration, indexation, recherche

### **3. Affichage**

- **a. Liste des résultats**
- **b. Page détaillée et des services**
- 4. Améliorations et travail sur les données
- 5. Questions

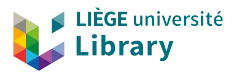

### **3. Affichage des résultats**

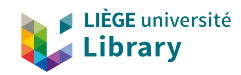

### **3a. Liste des résultats**

### Facettes

#### ▶ Facettes standards

- Auteur, contributeur
- Sujet
- Année
- Langue
- Galerie
- Seulement...

Genre de document <br/>  $\land$ Pamphlets, Libelles (4251) Brochures (3924) Mazarinades (2127) Voir plus Année ^ De À. Affiner 2006 101 Langue  $\vee$ Auteur, contributeur  $\sim$ Provenance  $\vee$ Imprimeur, éditeur, etc. v Pays  $\vee$ Ville  $\vee$ Enlumineur, copiste  $\vee$ Contenu illustratif  $\sqrt{}$ Sujet  $\vee$ Galerie  $\vee$ Seulement... ^ En ligne

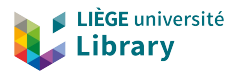

### Facettes

### Facettes spécifiques à la vue

- Genre de document
- Imprimeur, éditeur, etc
- Enlumineur, copiste
- Pays (de production, d'impression)
- Ville (de production, d'impression)
- Provenance
- Contenu illustratif

#### Imprimeur, éditeur, etc. ^

Kints, Everard (243)

Collardin, P. J (161)

Bourguignon, Veuve De Silvestre, 17..-179.? (124)

Baudouin, François-Jean, 1759-1835 (102)

Plomteux, Clément, 17..-179.? (102)

Imprimerie Nationale (France; 1789-1805)) (99)

Bassompierre, Jean François, 1709-1776 (81)

#### Genre de document  $\land$

Pamphlets, Libelles (4251)

Brochures (3 924)

Mazarinades (2127)

Placards (1153)

Manuscrits (701)

Incunables (572)

Chansons Populaires (343)

Cartes (329)

Mandements, Lettres Pastorales (165)

Thèses (130)

Périodiques, Journaux (85)

Archives (12)

#### Contenu illustratif  $\sim$

Portraits (238)

Enluminures (59)

Armoiries (19)

Planches (4)

Tableaux Généalogiques (2)

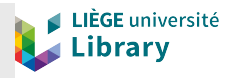

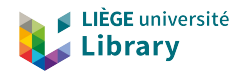

### Facettes

La facette **Genre de document** remplace la facette Type de document qui est définie *'par défaut'*

- Type de document ≠ Genre/Forme du document
	- On ne peut pas créer de nouveaux types ni modifier les éléments qui définissent les types de documents
	- La **forme** caractérise les ressources selon leur présentation ou l'organisation intellectuelle et/ou éditoriale de leur contenu(Bibliographie, Cartes postales, Études de marché, Brochures...)
	- Le **genre** caractérise les œuvres littéraires ou artistiques (Roman, Sonate, Portraits, Essai (genre littéraire), Biographies, Films d'aventures, Mazarinades, …)

[http://guideducatalogueur.bnf.fr/abn/GPC.nsf/gpc\\_page?openform&type\\_page=fiche&unid=9394387567018C9AC125841C003D1CB8](http://guideducatalogueur.bnf.fr/abn/GPC.nsf/gpc_page?openform&type_page=fiche&unid=9394387567018C9AC125841C003D1CB8)

– Certains documents que l'on souhaite mettre en évidence via une facette mais qui ne sont pas des "genre/forme" dans Rameau (Incunables, Placards…)

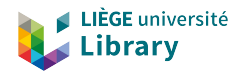

### Rebonds

Ajout d'un lien "Find it  $@..."$  pour des rebonds externes

- Scribe
- ESTC
- USTC
- ISTC
- HPB

Find it  $@... \wedge$ Scribe & **English Short Title Catalogue Universal Short Title Catalogue Incunabula Short Title Catalogue Heritage of the Printed Book Database** 

<https://app.lib.uliege.be/alma/primo-ve/recherche-et-decouverte/find-it/>

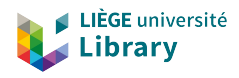

### Notices courtes

- Modification de la zone d'affichage Titre pour des documents manuscrits
	- manuscrits : présence dans les notices Marc21 de la zone 524 *(citation des documents décrits préférée par le conservateur)*
		- zone ajoutée à la zone Titre dans les règles de normalisation Primo VE
			- » l'élément "Citation préférée" peut être visible dès l'affichage abrégé.

Déjà dans l'environnement de production principal (vue ULIEGE)

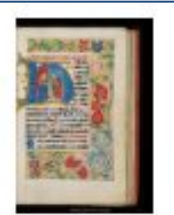

Livre d'heures (néerlandais). Leyde, vers 1490-1520. -- Université de Liège. Bibliothèque, Manuscrit Wittert 33

XVe-XVI siècles, vers 1490-1520

IM Disponible en ULiège Library | ALPHA-Site central Salle Marie Delcourt (MsW33) >

 $\mathcal O$  Disponible en ligne >

MANUSCRIT

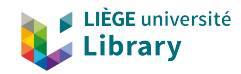

### **3b. Page détaillée et des services**

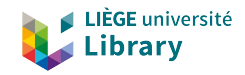

### Ordre des éléments

#### ▶ Différent de l'environnement de production

- 1. Notice abrégée
- 2. Détails de la description
- 3. Obtenir
- 4. Voir en ligne
- 5. Envoyer vers
- 6. Tags
- 7. Galerie
- 8. Liens

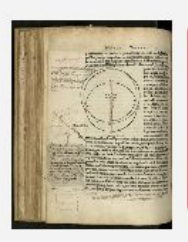

Haut

**Tags** 

Liens

#### LIVRE Nicolai Copernici Torinensis de revolutionibus orbium coelestium, libri vi. Copernicus, Nicolaus, 1473-1543. auteur anno M. D. XLIII [1543] IL Disponible en ULiège Library | ALPHA-Site central Salle Marie Delcourt (R69C) >

 $\mathcal O$  Disponible en ligne  $\Rightarrow$ 

#### Détails

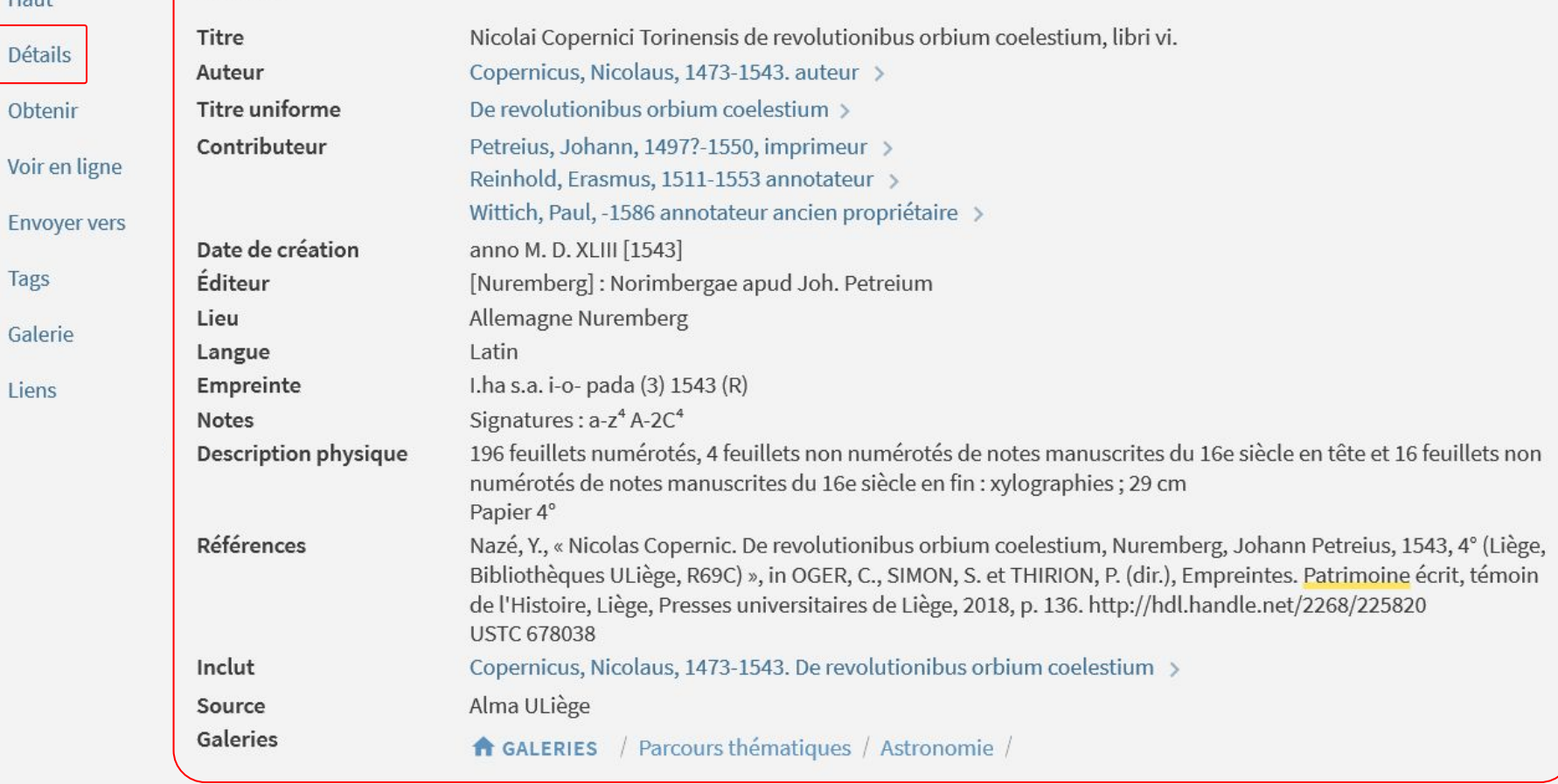

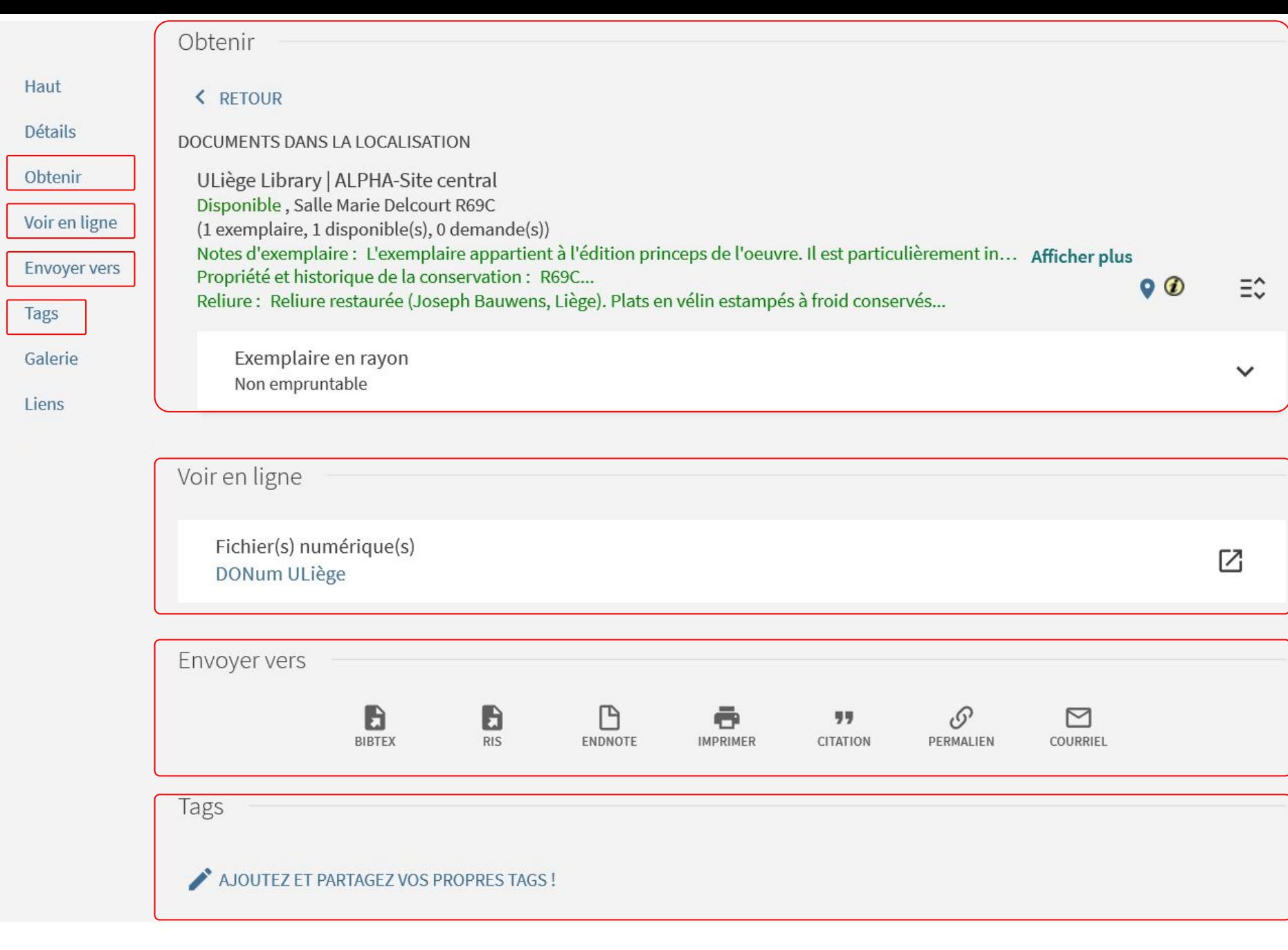

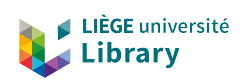

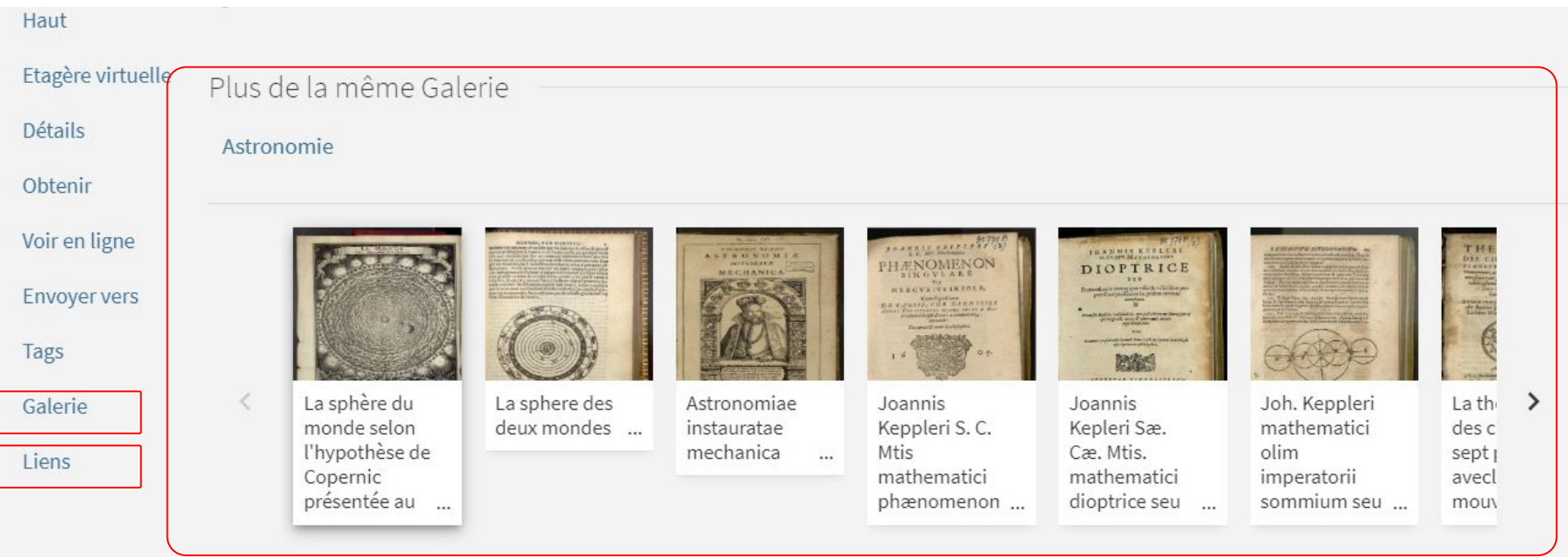

 $\overline{\Gamma}$ 

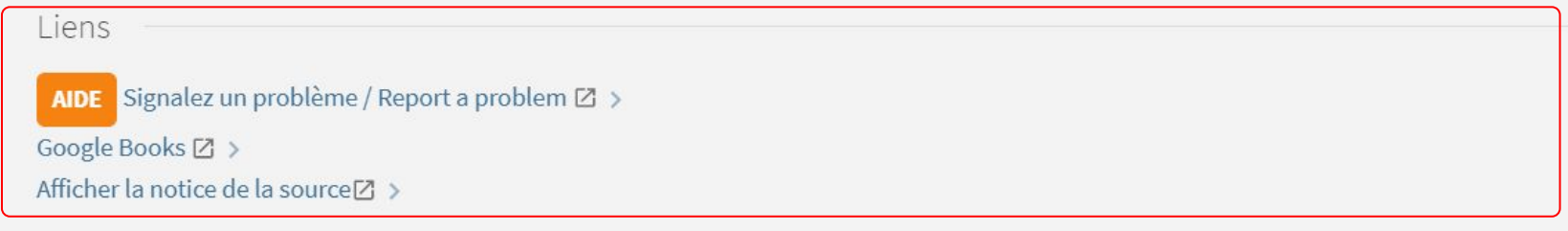

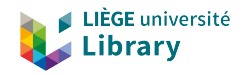

### Possibilités de navigation

Liens externes vers les bibliographies / répertoires cités

- CICweb.be
- [ISTC](https://ulg.primo.exlibrisgroup.com/permalink/32ULG_INST/b8v6d3/alma990018044730502321)
- [USTC](https://ulg.primo.exlibrisgroup.com/permalink/32ULG_INST/b8v6d3/alma990006090910502321)

– …

– Moreau (Mazarinades)

Déjà dans l'environnement de production principal (vue ULIEGE)

Références Opsomer (Carmélia). Trésors manuscrits de l'Université de Liège. Liège : Crédit communal de Belgique, 1989, p. 55, n°39. Brassinne (J.). Catalogue des manuscrits légués à la bibliothèque de l'Université par le baron Adrien Wittert. Liège, 1910, p. 53-55. **CICweb** 

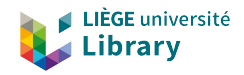

### Rebond vers des ressources externes

#### Rebond possible au niveau item

– sur base de la localisation

#### DOCUMENTS DANS LA LOCALISATION

ULiège Library | ALPHA-Site central Disponible, Salle Marie Delcourt XV.B119 (1 exemplaire, 1 disponible(s), 0 demande(s)) Source d'acquisition : Legs... Afficher plus Propriété et historique de la conservation : Marques d'appartenance manuscrites de Jean Louis...  $\Xi$ Reliure : Reliure en maroquin rouge signée Bauzonnet-Trautz. Plats décorés de filets dorés entr...

Exemplaire en rayon Heritage of the Printed Book Database<sup>[2]</sup> Non empruntable

[https://explore.lib.uliege.be/permalink/32ULG\\_INST/e89oeq/alma990017236040502321](https://explore.lib.uliege.be/permalink/32ULG_INST/e89oeq/alma990017236040502321)

Aussi dans environnement de production principal (vue ULIEGE)

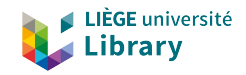

### Agenda

- 1. Objectifs & contenus
- 2. Configuration, indexation, recherche
- 3. Affichage
	- a. Liste des résultats
	- b. Page détaillée et des services

#### **4. Améliorations et travail sur les données**

5. Questions

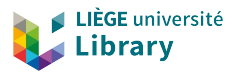

### **4. Améliorations et travail sur les données**

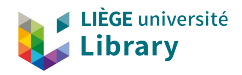

## En cours/planifié

▶ Ajout de zones locales 9XX pour permettre certaines configurations dans Primo VE

- soit pour pouvoir isoler les profils de recherche
- soit pour pouvoir générer des facettes
	- zones 9XX permanentes : 940, 941, 950, 951, 954
	- zones 9XX appelées à disparaître après amélioration des possibilités de configuration par Ex Libris

[Détail des zones 9XX spécifiques à Legito](https://docs.google.com/document/d/1gR1kY5FjCYXrPSQ7C2t_ikbGWwjiDEJto63-WKC5op0/edit?usp=sharing)

(Le wiki catalo est en cours de mise à jour)

 $\triangleright$  Générées automatiquement à l'enregistrement lorsque la règle de normalisation rencontre les conditions nécessaires.

Opérations manuelles ou par lots

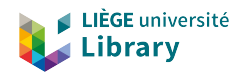

## En cours/planifié

#### ▶ Recatalogage manuel complet

- Identification de l'oeuvre
- Ajout de points d'accès contrôlés sur les fichiers BNF / VIAF / autres référentiels (CERL…)
- Ajout systématique des relations (\$e)
- Identification de la publication (lieu, imprimeur...), relevé de signatures, de l'empreinte, identification du format bibliographique...
- Mention de références bibliographiques (systématique pour les imprimés liégeois, les mazarinades…) et mention du référencement dans des bases collectives comme ISTC, USTC...
- Notes sur l'exemplaire (provenances et données d'acquisition, anciens numéros d'inventaire, reliures, mentions manuscrites…)

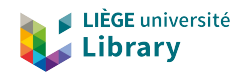

## En cours/planifié

- ▶ Développer la codification de la zone 008/18-21 "Illustrations" pour alimenter la facette Contenu illustratif
	-
- Ajout systématique de la relation "auteur" en 100 (\$e)<br>
Développer l'indexation matière + exploiter la relation<br>
Aiout de zones 752 (points d'accès aux lieux) + codifica ▶ Développer l'indexation matière + exploiter la relation "entité illustrée" (6XX \$e)
	- ▶ Ajout de zones 752 (points d'accès aux lieux) + codification en 008 et ajout 044
		- *– 752 exploité pour les facettes Pays et Ville*
	- ▶ Ajout de zones 751 (points d'accès aux lieux, zone soumise au contrôle d'autorité > Rameau)
		- *– 751 exploité pour l'affichage*
- ▶ Ajout de liens vers versions numérisées des bibliographies citées (De Theux, Terwangne...)
	- ▶ Ajout d'une note pour les provenances indéterminées
	- ▶ Ajouter des URI DataBnF dans les données (\$1)
	- ▶ En fonction des mises à jour Primo VE, modifier la configuration pour affiner les facettes Auteur, Imprimeur, Provenance...

#### Opérations manuelles ou par lots

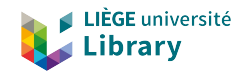

## Agenda

- 1. Objectifs & contenus
- 2. Configuration, indexation, recherche
- 3. Affichage
	- a. Liste des résultats
	- b. Page détaillée et des services
- 4. Améliorations et travail sur les données

### **5. Questions**

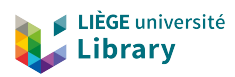

### **5. Questions**

 $\bullet$ 

▲